## **Μάθημα 113 Συναρτήσεις**

Τι θα εμφανίσει το παρακάτω πρόγραμμα, αν σαν είσοδος δοθούν οι τιμές 10, 15, 12;

#### **Άσκηση 13 / σελίδα 259**

**ΠΡΟΓΡΑΜΜΑ** Τεστ\_3 **ΜΕΤΑΒΛΗΤΕΣ ΑΚΕΡΑΙΕΣ:** α, β, γ, μ1, μ2 **ΑΡΧΗ ΔΙΑΒΑΣΕ** α, β, γ  $μ1$  ← Σ(α, β) **ΓΡΑΨΕ** μ1  $\mu$ 2  $\leftarrow$  Σ( $\mu$ 1, γ) **ΓΡΑΨΕ** μ2 **ΤΕΛΟΣ\_ΠΡΟΓΡΑΜΜΑΤΟΣ**  !======================= **ΣΥΝΑΡΤΗΣΗ** Σ(Χ, Υ): **ΑΚΕΡΑΙΑ ΜΕΤΑΒΛΗΤΕΣ ΑΚΕΡΑΙΕΣ:** Χ, Υ **ΑΡΧΗ ΑΝ** Χ > Υ **ΤΟΤΕ**   $\Sigma \leftarrow X$ **ΑΛΛΙΩΣ**   $\Sigma \leftarrow Y$ **ΤΕΛΟΣ ΑΝ ΤΕΛΟΣ\_ΣΥΝΑΡΤΗΣΗΣ** 

|        | Συνάρτηση |        |    |    | Κυρίως πρόγραμμα |         |    |    |          |
|--------|-----------|--------|----|----|------------------|---------|----|----|----------|
| Έξοδος | Σ         | X > Y  |    | X  | $\mu$ 2          | $\mu$ 1 | V  | β  | $\alpha$ |
|        | 15        | ΨΕΥΔΗΣ | 15 | 10 |                  |         | 12 | 15 | 10       |
| 15     |           |        |    |    |                  | 15      |    |    |          |
|        | 15        | ΑΛΗΘΗΣ | 12 | 15 |                  |         |    |    |          |
| 15     |           |        |    |    | 15               |         |    |    |          |

Τι θα εμφανίσει το παρακάτω πρόγραμμα, αν σαν είσοδος δοθούν οι τιμές 10 και –20;

#### **Άσκηση 14 / σελίδα 259**

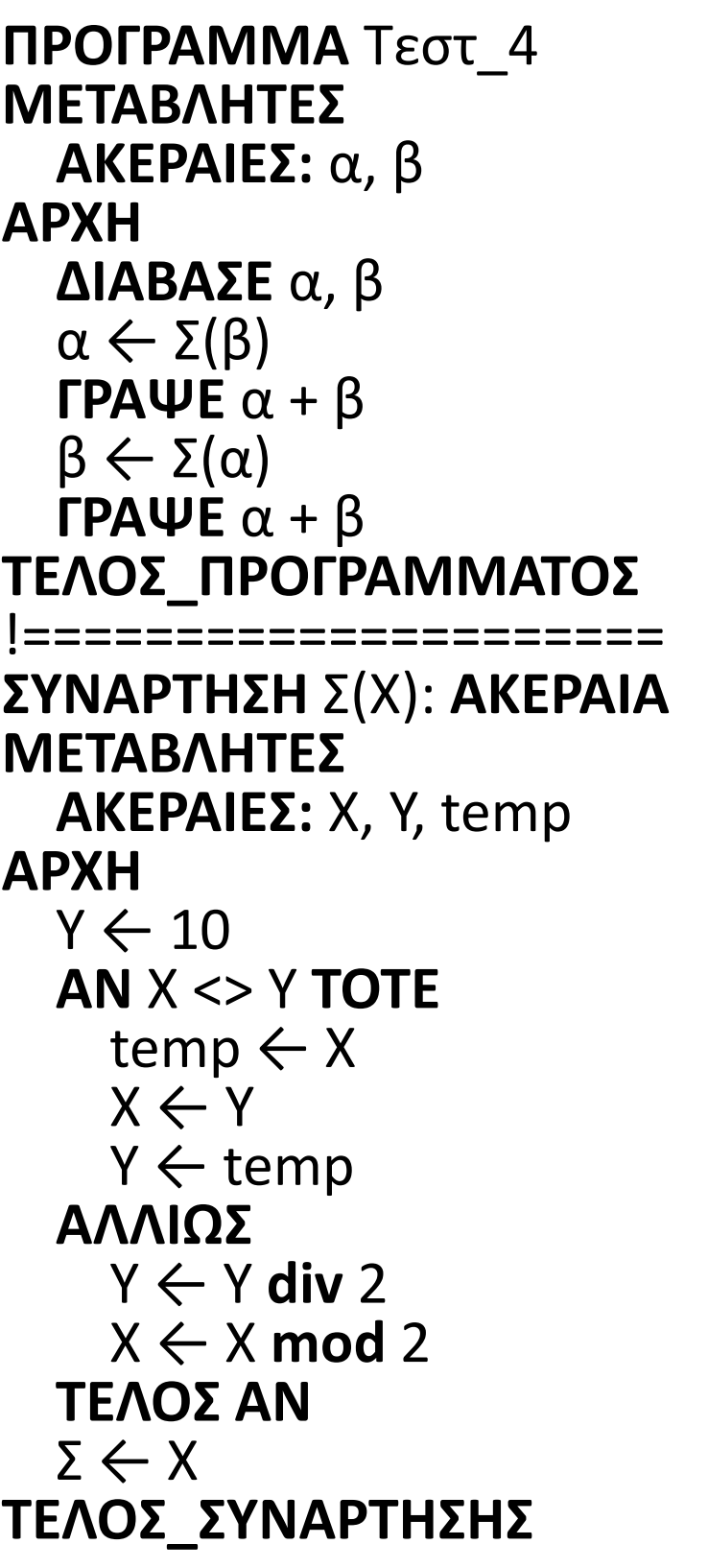

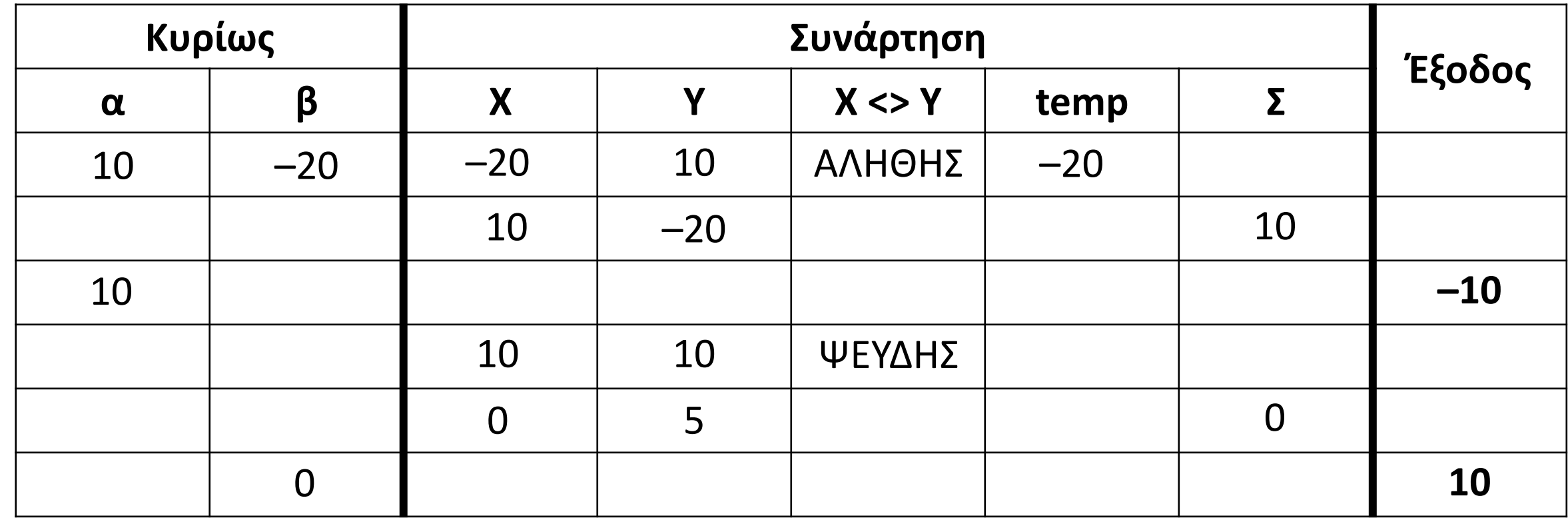

Να γραφεί συνάρτηση που θα υπολογίζει το μεγαλύτερο από 3 πραγματικούς αριθμούς.

#### **Πρόβλημα 1 / σελίδα 284**

```
ΣΥΝΑΡΤΗΣΗ pro_5_1( ) :
x, y, z ΠΡΑΓΜΑΤΙΚΗΜΕΤΑΒΛΗΤΕΣ
  ΠΡΑΓΜΑΤΙΚΕΣ: x, y, z, max
ΑΡΧΗ
  \max \leftarrow x
  ΑΝ y > max ΤΟΤΕ
    \max \leftarrow y
  ΤΕΛΟΣ_ΑΝ
  ΑΝ z > max ΤΟΤΕ
    max \leftarrow z
  ΤΕΛΟΣ_ΑΝ
  \text{pro}\_51 \leftarrow \text{max}ΤΕΛΟΣ_ΣΥΝΑΡΤΗΣΗΣ
```
Να γραφεί συνάρτηση η οποία να επιστρέφει τον μέγιστο δύο πραγματικών αριθμών που θα δέχεται ως παραμέτρους. Στη συνέχεια να γραφεί πρόγραμμα που να διαβάζει τρεις πραγματικούς αριθμούς και κάνοντας χρήση της προαναφερθείσας συνάρτησης, να εμφανίζει τον μεγαλύτερο από αυτούς.

#### **Πρόβλημα 2 / σελίδα 284**

```
ΠΡΟΓΡΑΜΜΑ pro_6_2
ΜΕΤΑΒΛΗΤΕΣ
 ΠΡΑΓΜΑΤΙΚΕΣ: a, b , c, max
ΑΡΧΗ
 ΔΙΑΒΑΣΕ a, b, c
 max  Maximum(a, b)
 max ← Maximum(c, max)
 ΓΡΑΨΕ max
ΤΕΛΟΣ_ΠΡΟΓΡΑΜΜΑΤΟΣ
!==================================
ΣΥΝΑΡΤΗΣΗ Maximum(x, y) : ΠΡΑΓΜΑΤΙΚΗ
ΜΕΤΑΒΛΗΤΕΣ
 ΠΡΑΓΜΑΤΙΚΕΣ: x, y, max
ΑΡΧΗ
 \max \leftarrow x
 ΑΝ y > max ΤΟΤΕ
   \max \leftarrow y
 ΤΕΛΟΣ_ΑΝ
  Maximum \leftarrow max
ΤΕΛΟΣ_ΣΥΝΑΡΤΗΣΗΣ
```
**ΠΡΟΓΡΑΜΜΑ** pro\_6\_2\_Α **ΜΕΤΑΒΛΗΤΕΣ ΠΡΑΓΜΑΤΙΚΕΣ:** a**,** b **,** c **ΑΡΧΗ ΔΙΑΒΑΣΕ** a**,** b**,** c **ΓΡΑΨΕ** Maximum**(**Maximum**(**a**,** b**) ,** c**) ΤΕΛΟΣ\_ΠΡΟΓΡΑΜΜΑΤΟΣ** *!==================================* **ΣΥΝΑΡΤΗΣΗ** Maximum**(**x**,** y**) : ΠΡΑΓΜΑΤΙΚΗ ΜΕΤΑΒΛΗΤΕΣ ΠΡΑΓΜΑΤΙΚΕΣ:** x**,** y**,** max **ΑΡΧΗ**  $\max$   $\leftarrow$  x **ΑΝ** y **>** max **ΤΟΤΕ**  $\max$   $\leftarrow$  y **ΤΕΛΟΣ\_ΑΝ** Maximum  $\leftarrow$  max **ΤΕΛΟΣ\_ΣΥΝΑΡΤΗΣΗΣ**

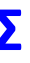

Να γραφεί συνάρτηση που να δέχεται ως παράμετρο έναν ακέραιο αριθμό και να επιστρέφει την τιμή ΑΛΗΘΗΣ αν ο αριθμός είναι άρτιος ή την τιμή ΨΕΥΔΗΣ αν ο αριθμός είναι περιττός.

#### **Πρόβλημα 3 / σελίδα 284**

```
ΣΥΝΑΡΤΗΣΗ pro_5_3( ) :
x ΛΟΓΙΚΗΜΕΤΑΒΛΗΤΕΣ
 ΑΚΕΡΑΙΕΣ: x
 ΛΟΓΙΚΕΣ: done
ΑΡΧΗ
 ΑΝ x mod 2 = 0 ΤΟΤΕ
    done  ΑΛΗΘΗΣ
 ΑΛΛΙΩΣ
    done  ΨΕΥΔΗΣ
 ΤΕΛΟΣ_ΑΝ
  \text{pro}\_5\_3 \leftarrow done
ΤΕΛΟΣ_ΣΥΝΑΡΤΗΣΗΣ
```
Να γραφεί συνάρτηση η οποία να δέχεται ως παράμετρο έναν ακέραιο αριθμό και να ελέγχει αν είναι θετικός διψήφιος. Το αποτέλεσμα του ελέγχου είναι μία λογική τιμή.

#### **Πρόβλημα 4 / σελίδα 284**

```
ΣΥΝΑΡΤΗΣΗ pro_5_4( ) :
x ΛΟΓΙΚΗΜΕΤΑΒΛΗΤΕΣ
 ΑΚΕΡΑΙΕΣ: x
ΑΡΧΗ
 ΑΝ x >= 10 ΚΑΙ x <= 99 ΤΟΤΕ
   pro_5_4  ΑΛΗΘΗΣ
 ΑΛΛΙΩΣ
   pro_5_4  ΨΕΥΔΗΣ
 ΤΕΛΟΣ_ΑΝ
ΤΕΛΟΣ_ΣΥΝΑΡΤΗΣΗΣ
```
Όταν θέλουμε ένας ολόκληρος πίνακας να περάσει ως παράμετρος σε ένα υποπρόγραμμα, τότε στη λίστα των παραμέτρων αναφέρεται με το όνομα του μόνο, δηλαδή χωρίς αγκύλες. Ο πίνακας δηλώνεται και στο πρόγραμμα και στο υποπρόγραμμα, με τον ίδιο τύπο και με το ίδιο μέγεθος.

#### **Πίνακας ως παράμετρος συνάρτησης**

**ΓΙΑ** i **ΑΠΟ** 1 **ΜΕΧΡΙ** 100 **ΓΙ** 200 **1 ΤΟΤΕ** 

#### **ΗΨΗΣ ΠΗΣ**

 $\mathbf{N} \times \mathbf{N}$ **ΤΕΛΟΣ\_ΣΥΝΑΡΤΗΣΗΣ**

<u>ις 2</u>

**200], Χ** 

#### **ΤΟ**

**3** ΔΙΣ ΑΚΕΡΑΙΑ

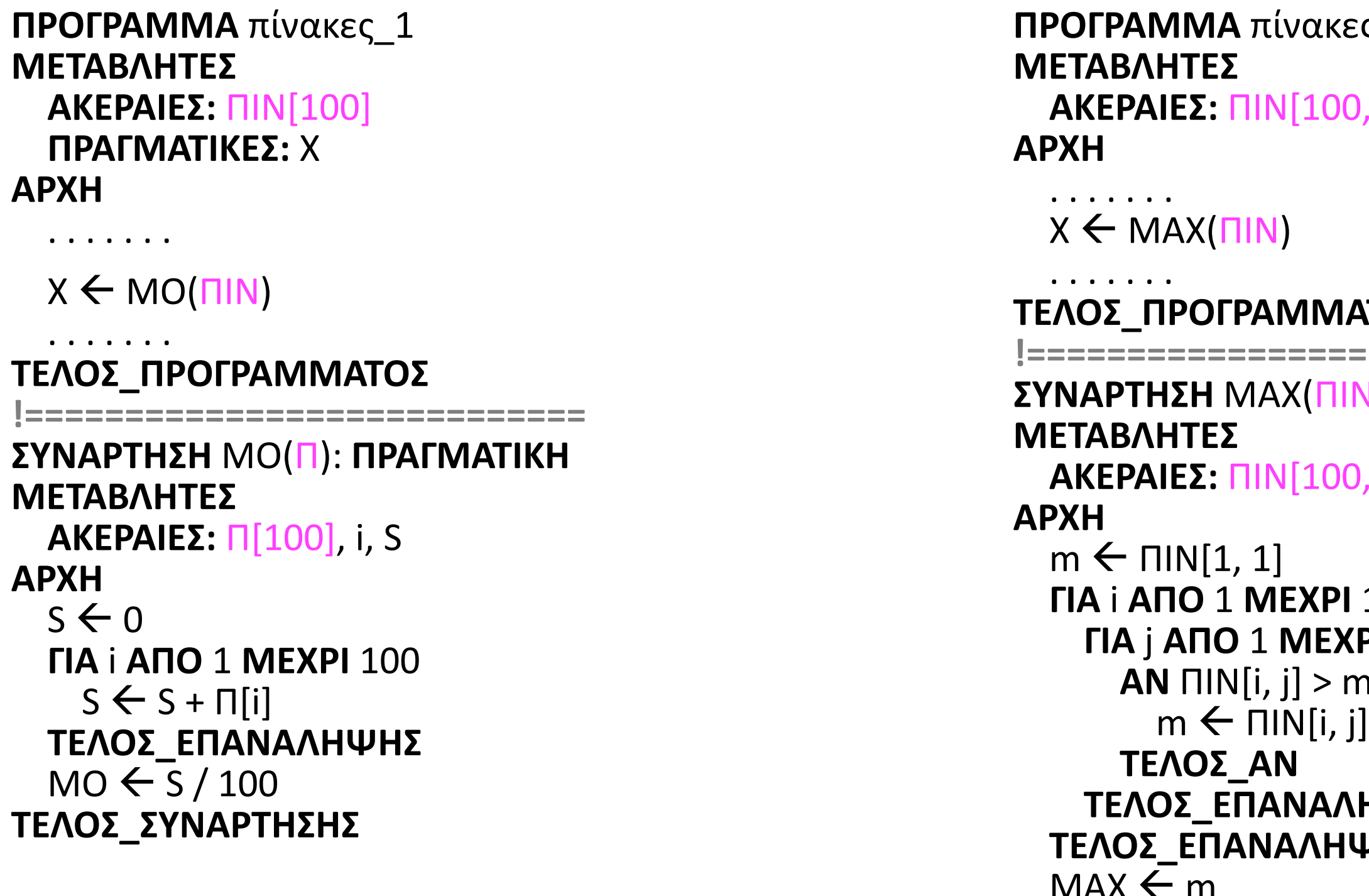

**!==========================**

**200**], i, j, m

Όταν ένα συγκεκριμένο στοιχείο του πίνακα (και όχι ολόκληρος ο πίνακας), περάσει ως παράμετρος σε υποπρόγραμμα, τότε στη λίστα των παραμέτρων αναφέρεται με το όνομα του μαζί με τις αγκύλες που περιέχουν το δείκτη του συγκεκριμένου στοιχείου.

Σε αυτήν την περίπτωση, στο υποπρόγραμμα περνά απλή μεταβλητή και όχι πίνακας και ως τέτοια δηλώνεται.

## **Στοιχείο πίνακα ως παράμετρος συνάρτησης**

**ΠΡΟΓΡΑΜΜΑ** πίνακες\_3 **ΜΕΤΑΒΛΗΤΕΣ ΑΚΕΡΑΙΕΣ:** ΠΙΝ[100], i **ΑΡΧΗ** . . . . . . . **ΓΙΑ** i **ΑΠΟ** 1 **ΜΕΧΡΙ** 100 **ΓΡΑΨΕ** Celcius(ΠΙΝ[i]) **ΤΕΛΟΣ\_ΕΠΑΝΑΛΗΨΗΣ** . . . . . . . **ΤΕΛΟΣ\_ΠΡΟΓΡΑΜΜΑΤΟΣ !============================ ΣΥΝΑΡΤΗΣΗ** Celcius(F) : **ΠΡΑΓΜΑΤΙΚΗ ΜΕΤΑΒΛΗΤΕΣ ΑΚΕΡΑΙΕΣ:** F **ΑΡΧΗ** Celcius  $\leftarrow$  (F – 32) / 1.8 **ΤΕΛΟΣ\_ΣΥΝΑΡΤΗΣΗΣ**

**ΠΡΟΓΡΑΜΜΑ** πίνακες\_4 **ΜΕΤΑΒΛΗΤΕΣ ΠΡΑΓΜΑΤΙΚΕΣ:** ΠΙΝ[100] **ΑΡΧΗ**

. . . . . . .

**ΓΙΑ** i **ΑΠΟ** 1 **ΜΕΧΡΙ** 50 **ΜΕ ΒΗΜΑ** 2 **ΓΡΑΨΕ** Fahrenheit(ΠΙΝ[i]) **ΤΕΛΟΣ\_ΕΠΑΝΑΛΗΨΗΣ**

. . . . . . .

**ΤΕΛΟΣ\_ΠΡΟΓΡΑΜΜΑΤΟΣ !===================== ΣΥΝΑΡΤΗΣΗ** Fahrenheit(C) : **ΠΡΑΓΜΑΤΙΚΗ ΜΕΤΑΒΛΗΤΕΣ**

**ΠΡΑΓΜΑΤΙΚΕΣ:** C

**ΑΡΧΗ** Fahrenheit  $\leftarrow$  C  $*$  1.8 + 32 **ΤΕΛΟΣ\_ΣΥΝΑΡΤΗΣΗΣ**

Να γραφεί η συνάρτηση FIND η οποία θα δέχεται ως παραμέτρους τον πίνακα ονομάτων table[1000] και ένα όνομα key και θα επιστέφει τη θέση στην οποία βρίσκεται το key στον πίνακα table. Εάν το ζητούμενο όνομα δεν βρεθεί στον πίνακα τότε θα επιστρέφει την τιμή 0.

## **Παράδειγμα / Συνάρτηση σειριακής αναζήτησης**

```
ΣΥΝΑΡΤΗΣΗ FIND(table, key) : ΑΚΕΡΑΙΑ
ΜΕΤΑΒΛΗΤΕΣ
 ΑΚΕΡΑΙΕΣ: i , pos
 ΧΑΡΑΚΤΗΡΕΣ: table[1000], key
 ΛΟΓΙΚΕΣ: done
ΑΡΧΗ
 i \leftarrow 1pos < 0done  ΨΕΥΔΗΣ
 ΟΣΟ done = ΨΕΥΔΗΣ ΚΑΙ i < = 1000 ΕΠΑΝΑΛΑΒΕ
   ΑΝ table[i] = key ΤΟΤΕ
     done  ΑΛΗΘΗΣ
      pos \leftarrow iΤΕΛΟΣ_ΑΝ
    i \leftarrow i + 1ΤΕΛΟΣ_ΕΠΑΝΑΛΗΨΗΣ
 FIND \leftarrow posΤΕΛΟΣ_ΣΥΝΑΡΤΗΣΗΣ
```
# Ενότητα 5

**Ασκήσεις 5, 7 / σελίδα 284**